## , tushu007.com << UG NX80 >>

- << UG NX80 >>
- 13 ISBN 9787502785031
- 10 ISBN 7502785035

出版时间:2013-3

PDF

更多资源请访问:http://www.tushu007.com

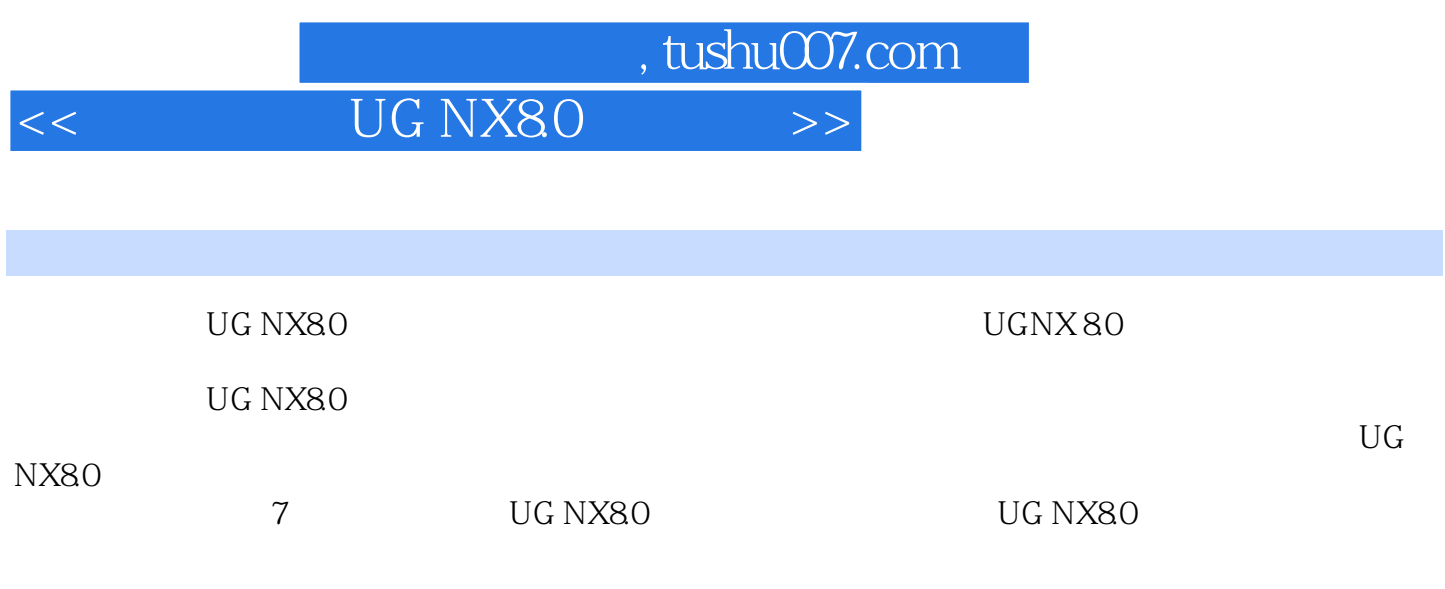

UG NX80 1.  $\sim$  2.  $3.$ 

 $4.$  $5.$  , tushu007.com

## << UG NX80 >>

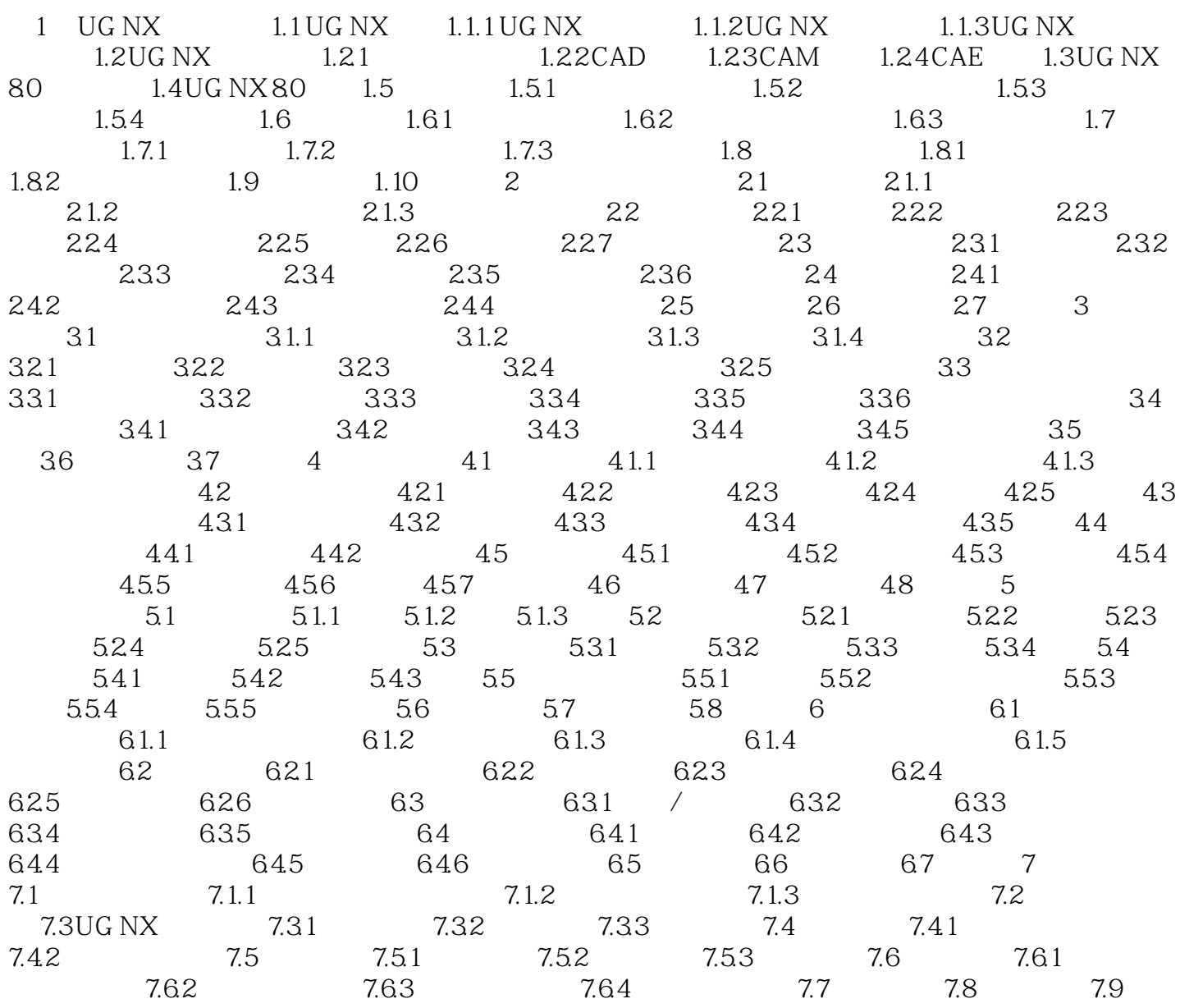

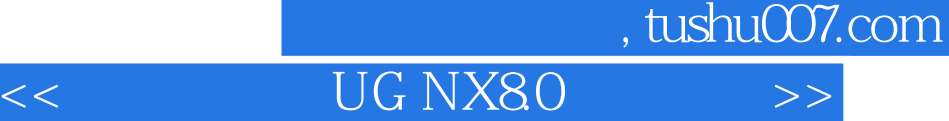

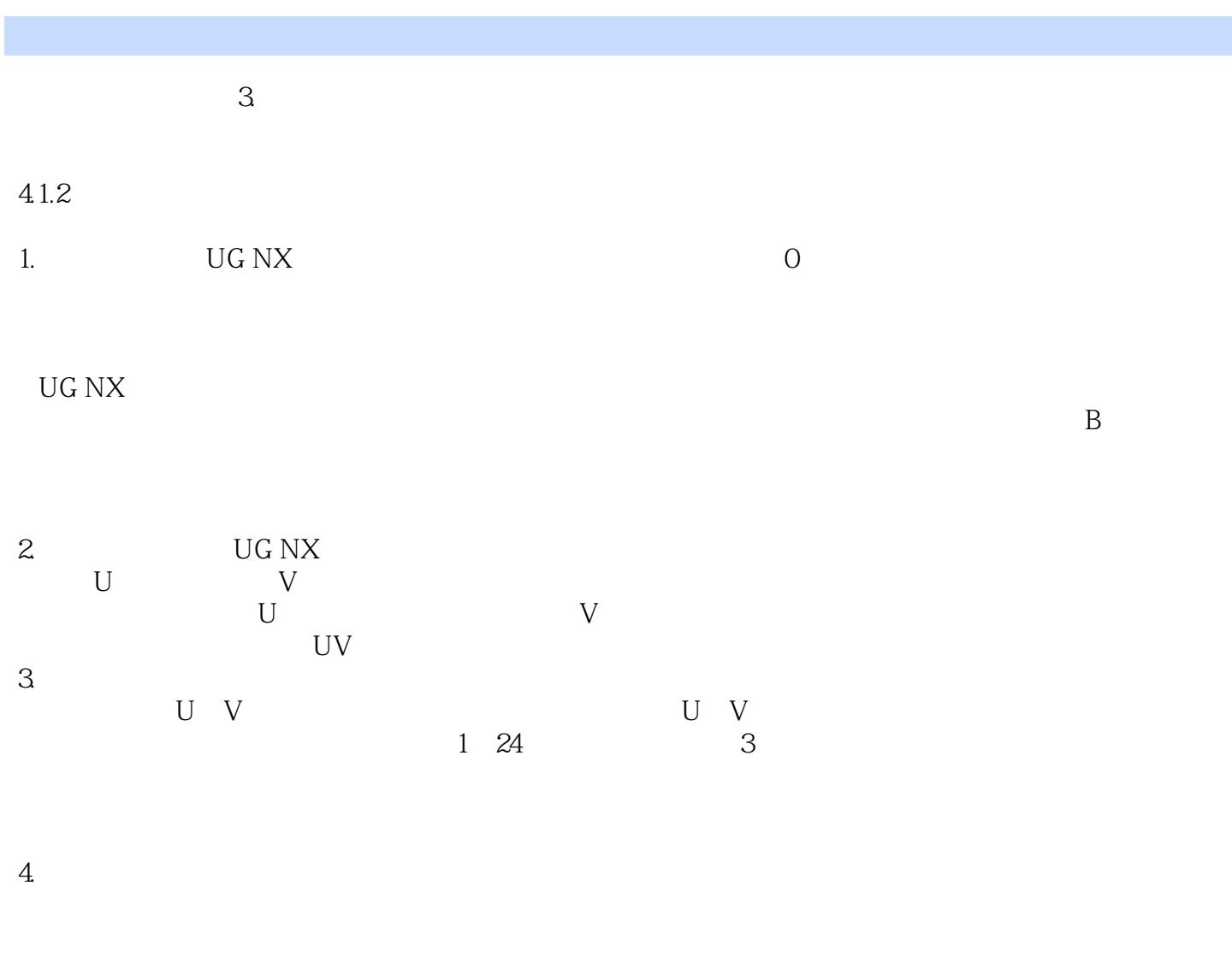

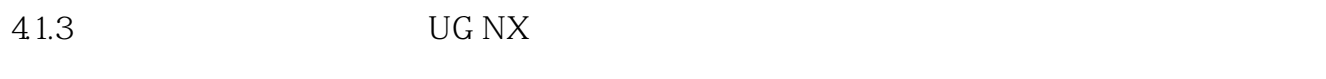

 $\rm{U}G$ 

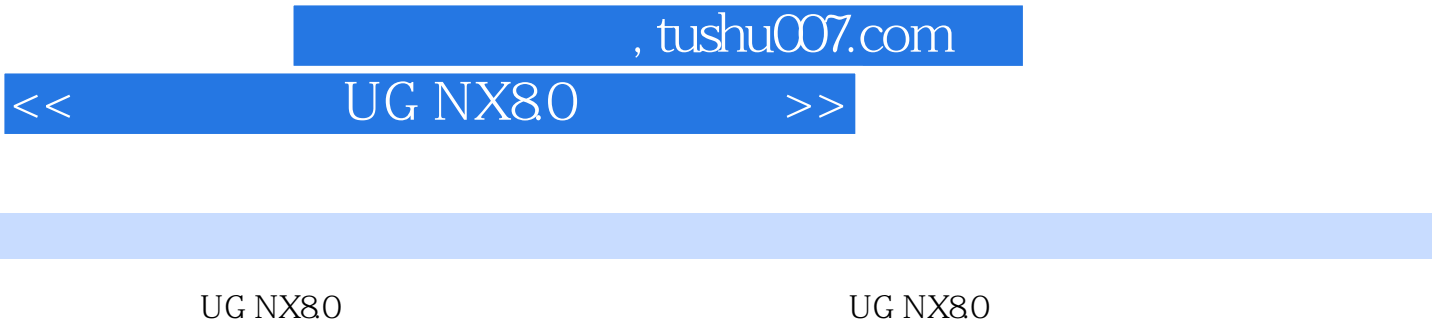

UG NX8.0 UG NX8.0

 $\mathrm{U}\mathrm{G}$ 

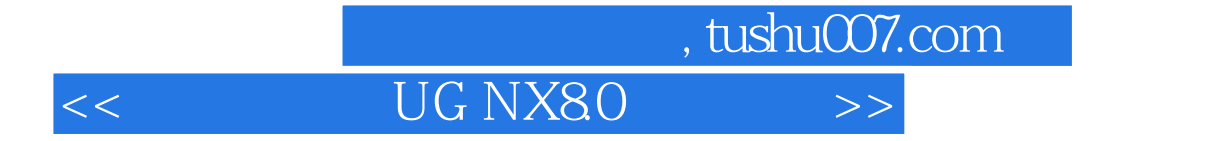

本站所提供下载的PDF图书仅提供预览和简介,请支持正版图书。

更多资源请访问:http://www.tushu007.com